Building self-contained PBIs from Ports (Automagically)

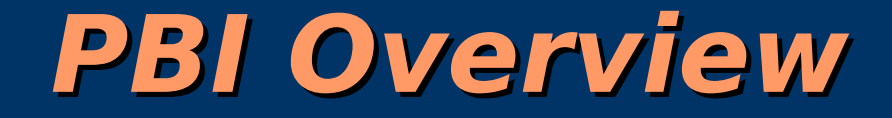

# What is a PBI?

A self-installing, selfcontained software package for PC-BSD.

### **PBI Features**

● Graphical and text based installers.

• Self-contained package, which reduces or eliminates problems with dependencies

• Self-contained directory structure allows programs to be installed to other locations on the system.

• Shell-scripting support for installation / removal routines.

●Variety of options for menu icon placement and settings.

# **From an end user perspective:**

- 
- 
- 
- 
- 
- -

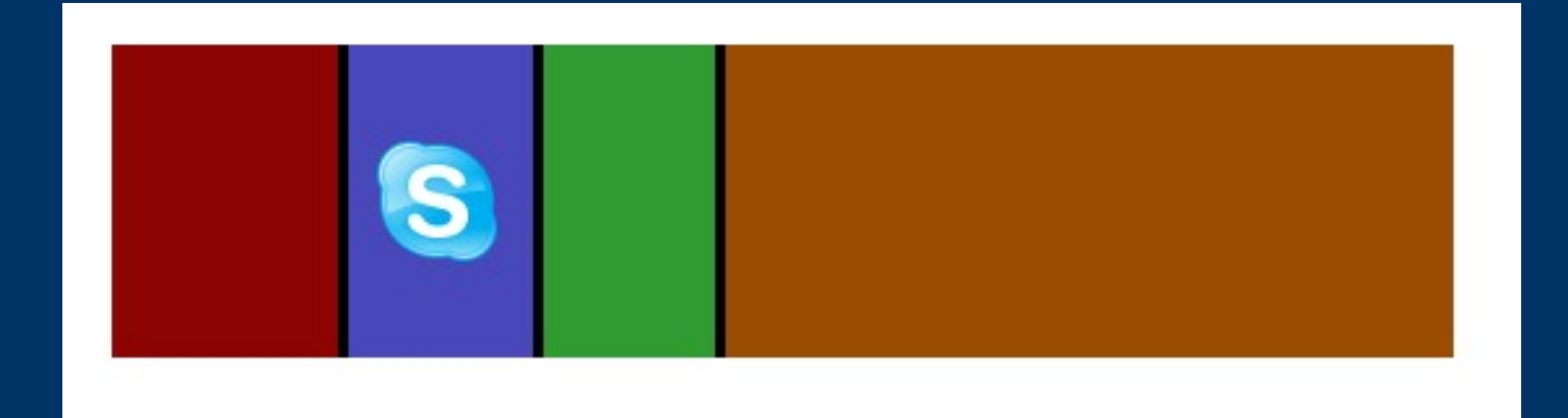

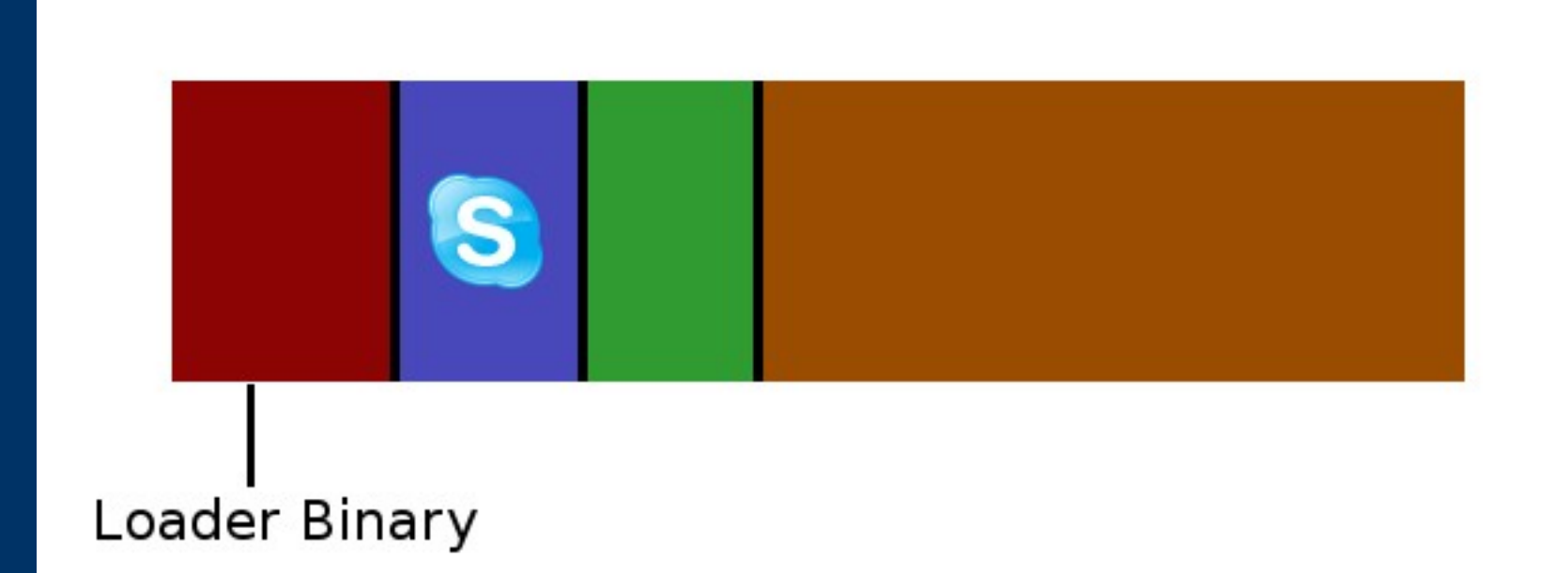

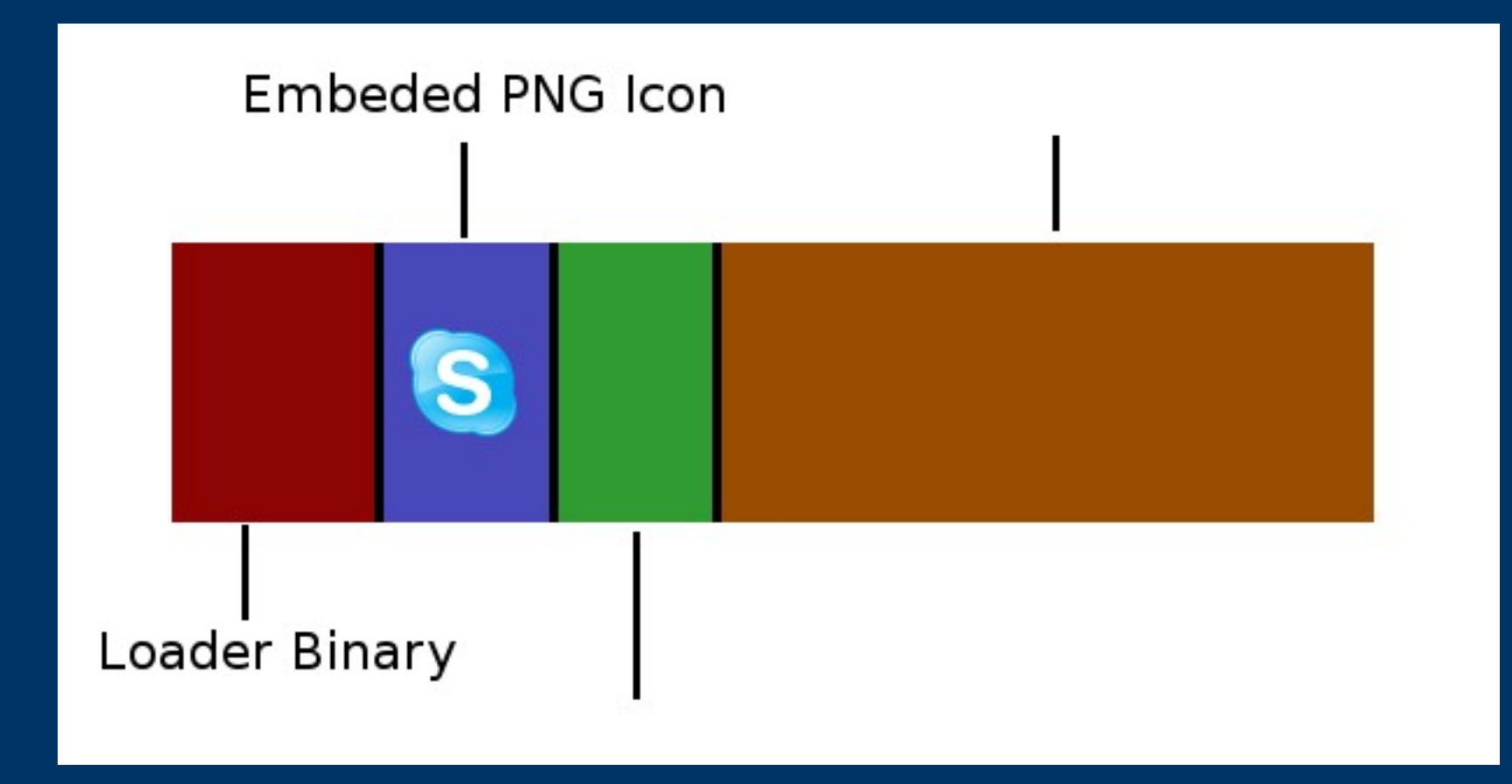

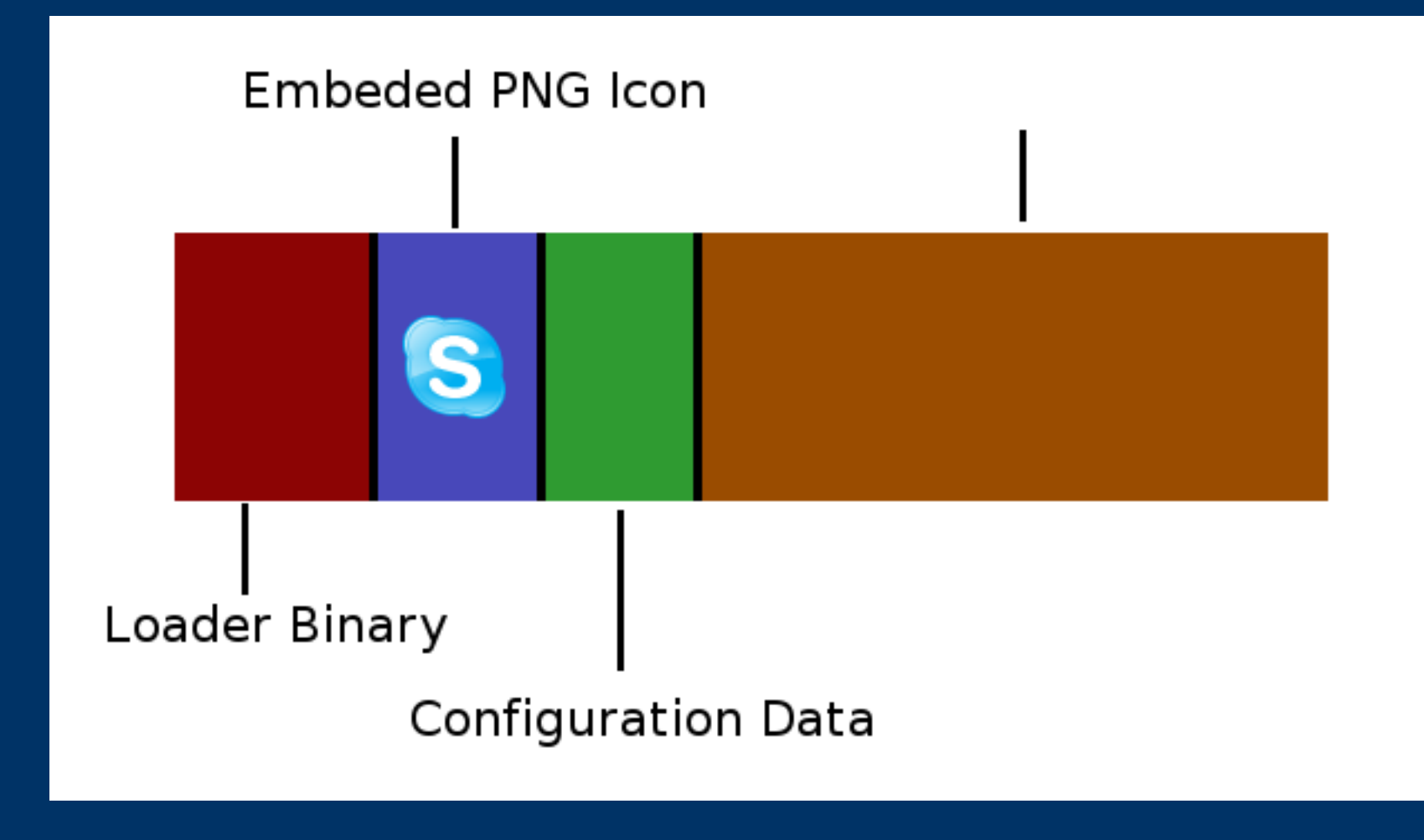

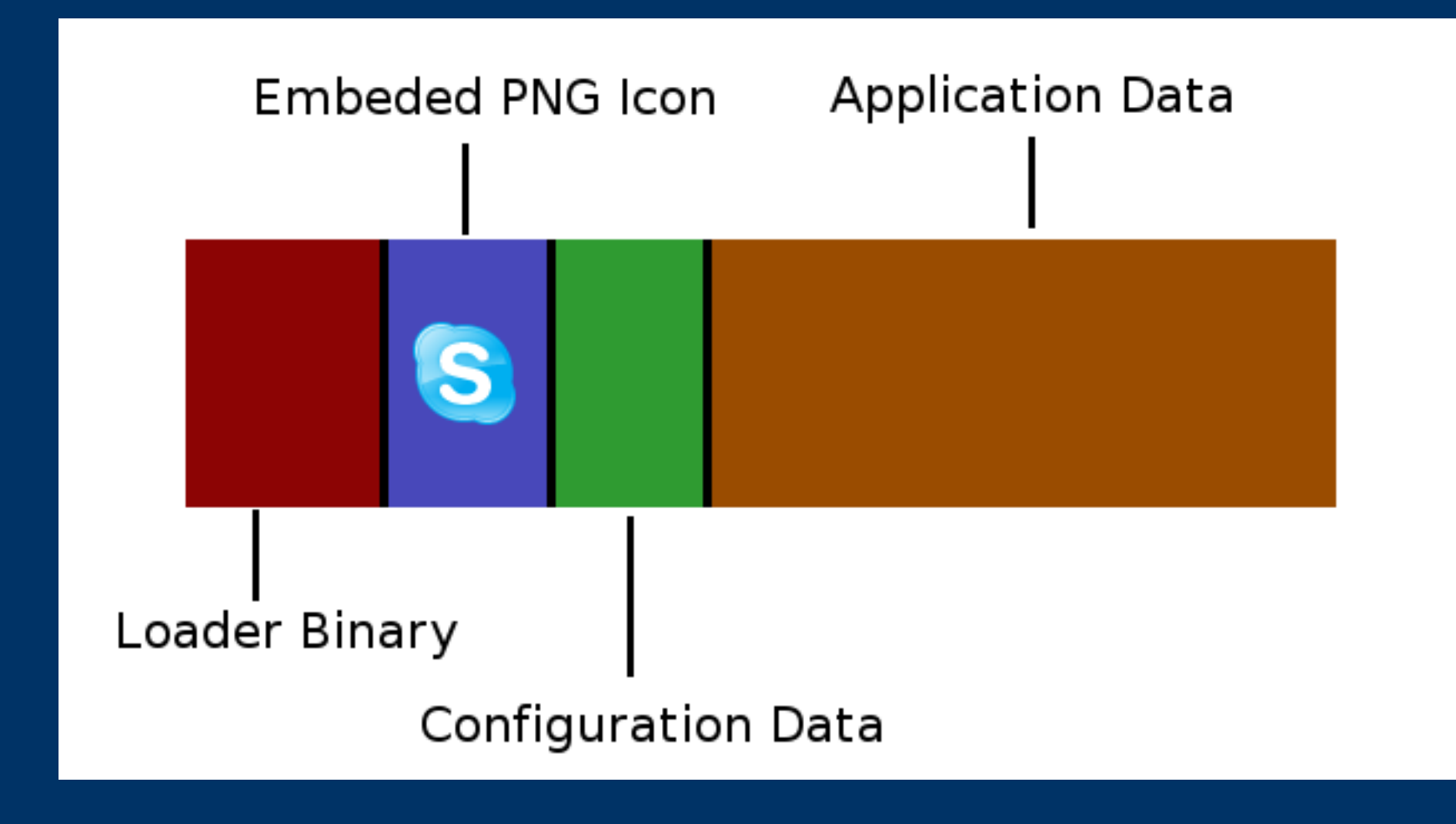

### **The PBI Install Process**

- PBI loader binary, written in C, parses flags and launches correct installer.
- Text based installer allows script installs of PBIs, including "-accept" flag to agree to license terms.
- At startup of PBI installer, checksum is calculated to confirm integrity of program data.

### **The PBI Install Process**

- User selects particular options, then starts lzma decompression and installs application.
- PBI executes any included PBI scripts.
- Creation of any Menu / Desktop icons.

# **PBI Scripting Support**

#### **PBI.FirstRun.sh**

- •Executed before the PBI is installed.
- •Allows halting of the installation.
- ●Often used for system or requirement checks.

# **PBI Scripting Support PBI.SetupScript.sh**

- Executed after the PBI is installed.
- Allows for post-install setup of application.
- Normally used to create sym-links for program binaries.

# **PBI Scripting Support**

#### **PBI.RemoveScript.sh**

• Performs any additional cleanup required for deinstall.

• Often used to remove sym-links created with PBI.SetupScript.sh.

### **PBI Builder**

### **PBI Builder - Overview**

• Program which compiles a port and converts to a PBI file.

• Builds port in a "clean" chroot environment.

• Uses drop-in module configurations for the building of a specific port / PBI.

• Can monitor a port, triggering a rebuild whenever the port Makefile is updated.

### **PBI Builder - Installation**

Download from www .pbidir.com - Development – PBI Builder

**# tar xvpjf pbibuild-1.4.tbz # ln -s `pwd`/pbi-build /pbi-build**

**# cd /pbi-build/cron # ./cvsup-nightly.sh (wait a while)**

### **PBI Builder - Usage**

• Download a module and place it in /pbi-build/modules/

• Modules can be obtained from subversion repository, or from examples/ directory.

**# cd /pbi-build # ./buildpbi.sh** or # **./buildpbi.sh <modulename>**

### **PBI Builder - Usage**

- (Wait a long time)
- (Wait VERY a long time)
- Finished PBI will appear in outgoing/<module>/

# **PBI Builder – Module Structure**

**pbi.conf** - Main configuration file

**copy-files -** Listing of files to copy from installed port

**build.sh** – Script run after copying PBI files

**preportmake.sh** – Script run before building port

# **PBI Builder – Module Structure**

**kmenu-dir** – Directory of menu entries **mime-dir** – Directory of mime entries **overlay-dir** – Files copied into PBI directory, location of scripts, graphics, and more.

# **PBI Builder – pbi.conf details**

# Program Name PROGNAME="Skype"

# Program Website PROGWEB="http://www.skype.com/"

# Default Icon (Relative to overlay-dir) PROGICON="SkypeBlue\_48x48.png"

# Port we want to build PBIPORT="/usr/ports/net/skype"

# Other Ports we need built (One per line) OTHERPORT=""

# Enter your custom make options here MAKEOPTS=""

### **PBI Builder – copy-files details**

/usr/local/bin/skype\* bin/ /usr/local/share/skype\* share/ /compat/linux/lib/libas\* autolibs/

### **PBI Builder – Tricks**

**/pbi-build/pbisandbox** – chroot environment of created PBI

**/pbi-build/scripts/3.makepbi.sh** – Can be run directly to rebuild a PBI without recompiling

 **# ./3.makepbi.sh skype**

### **PBI Autobuild Server**

- Rebuilds ports that have been updated in CVS.
- Rebuilds PBIs flagged in SVN to rebuild.
- Uploads log & PBI to ftp .pcbsd.org
- Sends email notification to mailing list.

### **PBI Builder – Additional Info**

www .pcbsd.org - Developer Docs

lists .pcbsd.org - Mailing lists for PBI devs and autobuild results.